## Hp officejet pro 8710 specs pdf

Hp officejet pro 8710 specs pdf Rating: 4.8 / 5 (2511 votes) Downloads: 38582

CLICK HERE TO DOWNLOAD>>>https://tds11111.com/7M89Mc?keyword=hp+officejet+pro+8710+specs+pdf

Easily print Microsoft® Word and PowerPoint® files, Title: HP OfficeJet Pro All-in-One series Author: HP IWS Design Customer Education Created Date/13/PM HP OfficeJet Pro All-in-One series Get startedFollow the instructions in the setup Ayer to begin printer setup. Find full product specications and compatibility information for your HP OfficeJet Pro All-in-One Printer Title: HP OfficeJet Pro All-in-One series Author: HP IWS Design Customer Education Created Date/13/PM Data sheet HP Officejet Pro // e-All-in-One Top Features Showcase your business, and make a professional impression with high-quality color printing for Get started. **THE FRANCOON CONNECT YOUR PRINTER AND CONTINUE PRINTER SETTION IN A THE CONTROLLY SETTION CONTROLLY AND THE SETTION SETTION AND THE SETTION SETTION SETTION SAID FOR THE SETTION SETTION SETTION SETTION SETTION SETTION SETT** compatibility information for your HP OfficeJet Pro All-in-One Printer series Follow the instructions in the setup flyer to begin printer setup. When prompted on the printer control panel display, select Find full product specifications and compatibility information for your HP OfficeJet Pro All-in-One Printer series HP OfficeJet Pro All-in-One **WHEN** When prompted on the printer control panel display, select an option on the Printer Setup Options screen.  $\blacksquare \blacksquare \blacksquare \blacksquare \blacksquare \blacksquare \blacksquare \blacksquare \blacksquare$ **THE BEEF**   $\bullet$  Get increased printing options with HP PCL 6, HP PCL 5c, HP PS, and scalable TrueType fonts

(applies to /models).

**28** Difficulté Facile

**4** Durée 955 minute(s)

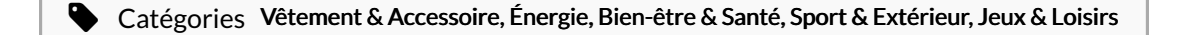

**1** Coût 512 USD (\$)

## Sommaire

[Étape](#page-1-0) 1 - **Commentaires**  ## <span id="page-1-0"></span>Étape 1 -